# UN T In business for people.

**Releasedocumentatie SpoolfileManager Release 2019.01**

# **Inhoud**

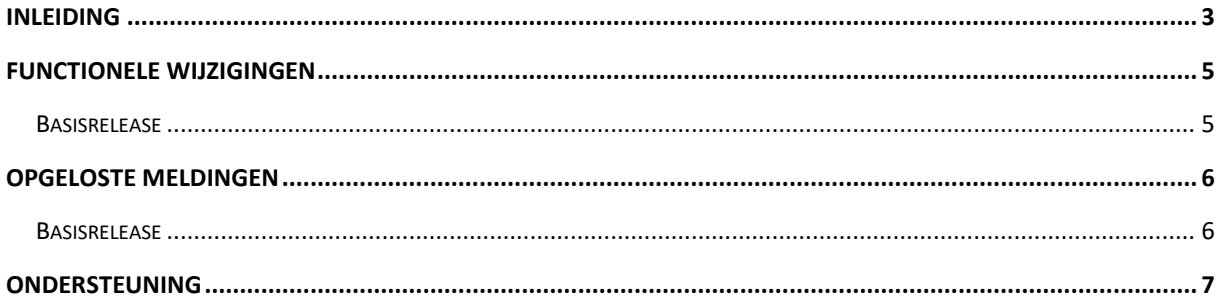

## <span id="page-2-0"></span>**Inleiding**

Dit document bevat informatie over release 2019.01 van de SpoolfileManager. Met deze webapplicatie kunnen spoolbestanden automatisch worden opgepakt en naar PDF-formaat worden geconverteerd, waarbij de corresponderende mailtekst wordt opgehaald en het erbijbehorende briefpapier wordt geselecteerd. Deze documenten kunnen daarna elektronisch worden verzonden en op het IBM Power System worden opgeslagen.

De volgende gegevens kunnen in spoolbestanden aan de SpoolfileManager worden aangeleverd:

- Aanmaningen
- Rekeningoverzichten
- Betaalspecificaties
- Incassospecificaties
- Facturen & Kopiefacturen (via de applicatie FAK)
- Gegevens die via een externe applicatie worden aangemaakt, bv. Prijsverschillen

Voor het installeren van deze release gelden de volgende regels:

- Lees de documentatie goed door.
- Installeer de release eerst in een testomgeving.
- Maak voor het installeren van de release een back-up van uw databibliotheek.
- Controleer voor het installeren altijd o[p https://my.unit4.com](https://my.unit4.com/) (onder *Producten*) of er belangrijke informatie is m.b.t. de technische systeemvereisten en de productafhankelijkheid.
- Raadpleeg de nieuwspagina op [https://my.unit4.com](https://my.unit4.com/) (onder *Home*) voor belangrijke informatie met betrekking tot de installatie van release 2017.01.

←

 *Wenst u extra ondersteuning bij de installatie/implementatie van de release? Dit kan telefonisch zowel in als buiten werktijd, maar ook komen we graag naar u toe. Aan deze diverse supportmogelijkheden zijn wel kosten verbonden. Wilt u hierover meer informatie? Neemt u dan contact op met het Projectbureau. Zie het laatste hoofdstuk van dit document.*

#### **Implementatieafhankelijkheden**

Nadat u het juiste URL-adres op uw browser heeft ingetoetst en de inlogprocedure heeft afgerond, worden de functies van de SpoolfileManager op het scherm afgebeeld. Om vanuit een andere UNIT4 Business Software applicatie met de SpoolfileManager te kunnen werken, dient u over een licentiecode voor deze module te beschikken.

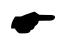

 *Wanneer u meerdere producten van UNIT4 Business Software gebruikt en u wilt voor één toepassing op release 2019.01 overstappen, dan dient u voor al deze producten release 2019.01 te installeren.*

Voor vragen of aanvullende informatie kunt u contact opnemen met de servicedesk van UNIT4 Business Software, via [https://my.unit4.com](https://my.unit4.com/)**.**

# <span id="page-4-0"></span>**Functionele wijzigingen**

#### <span id="page-4-1"></span>**Basisrelease**

#### **Zoeken op specificatienummer**

Incasso- en betaalspecificaties bevatten in FIS2000 een specificatienummer.

Bij de optie 'Documenten' is het nu mogelijk om deze documenten te zoeken op basis van dit specificatienummer.

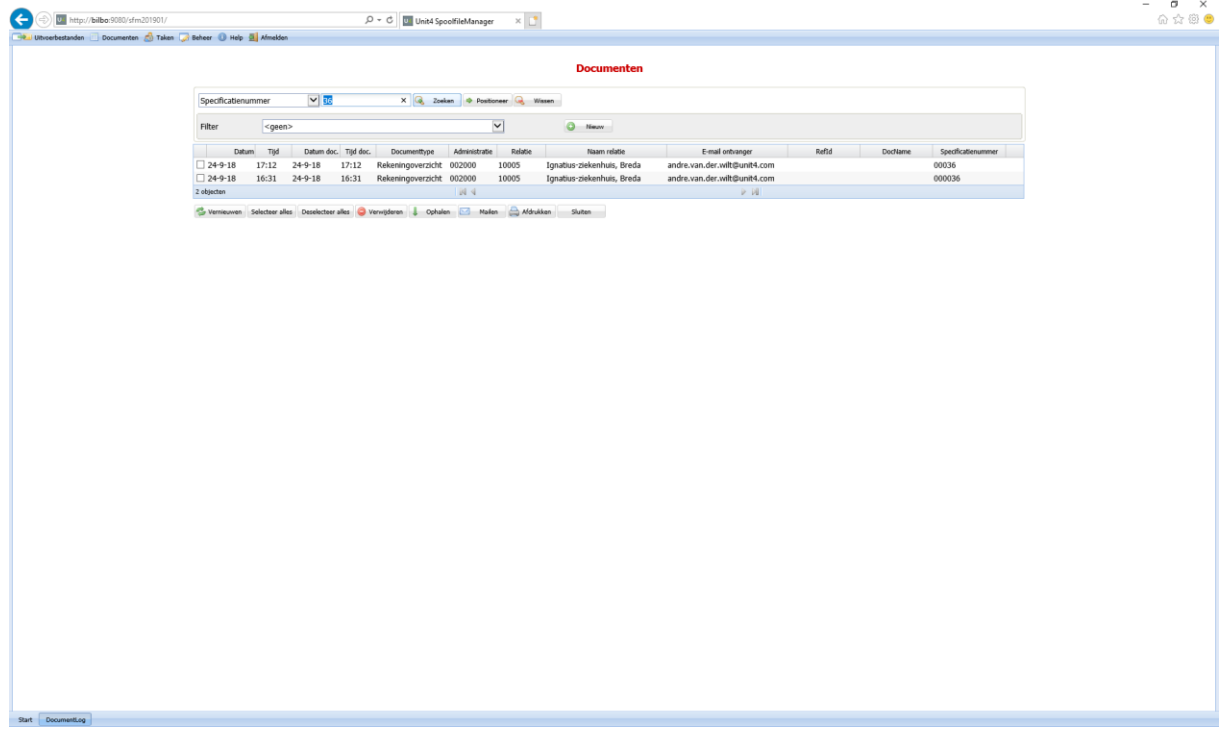

## <span id="page-5-0"></span>**Opgeloste meldingen**

In de onderstaande lijst kunt u alle in deze release opgeloste meldingen terugvinden. Aan elk van deze meldingen wordt een meldingsnummer toegekend. De meldingen zijn oplopend gerangschikt.

#### <span id="page-5-1"></span>**Basisrelease**

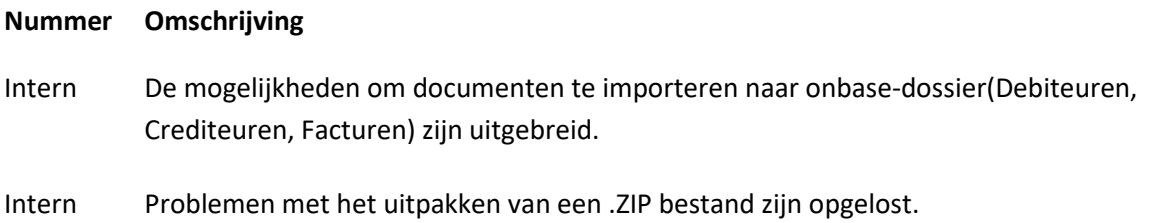

### <span id="page-6-0"></span>**Ondersteuning**

Om de continuïteit van uw bedrijfsprocessen te waarborgen, verleent UNIT4 Business Software diverse vormen van ondersteuning. Waar kunt u terecht als u hiervan gebruik wilt maken?

- Bij een probleem met de standaard software van UNIT4 Business Software neemt u contact op met de Servicedesk. Dit kan op ieder gewenst moment via ons portal ([https://my.unit4.com](https://my.unit4.com/)). Zodra u inlogt zijn uw gegevens bij ons bekend. Een korte, bondige probleemomschrijving is voldoende voor de Servicedesk om – binnen de openingstijden – voor u aan de slag te gaan.
- Ondersteuning tijdens de installatie of implementatie van producten van UNIT4 Business Software is op aanvraag mogelijk. Neem daarvoor tijdig telefonisch contact op met ons Projectbureau, bij voorkeur twee weken voor installatie. Ondersteuning is mogelijk zowel binnen als buiten kantooruren, op locatie of telefonisch. Hiervoor gelden vaste tarieven.

U bereikt het Projectbureau op telefoonnummer: **088 – 247 14 34**. Ook voor andere vormen van ondersteuning, zoals opleiding en advies, kunt u bij het Projectbureau terecht.